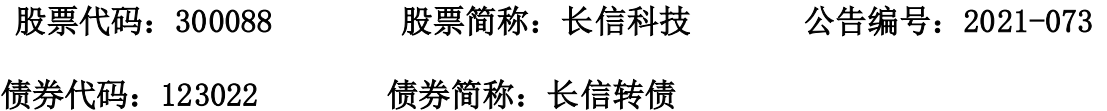

# 芜湖长信科技股份有限公司

# 关于召开 2021 年第三次临时股东大会的通知

本公司及董事会全体人员保证信息披露的内容真实、准确和完整,没有虚假 记载、误导性陈述或者重大遗漏。

## 一、会议召开基本情况

1.股东大会届次:2021年第三次临时股东大会

2.会议召集人:本次股东大会经公司第六届董事会第十九次会议决议召开,由 公司董事会召集举行。

 3. 本次股东大会的召集、召开符合有关法律、行政法规、部门规章、规范性文 件和公司章程的相关规定。

4.会议召开时间:

(1)现场会议召开时间:2021年12月20日(星期一)下午13:30;

(2)网络投票时间:通过深圳证券交易所交易系统进行网络投票的时间为2021 年12月20日上午9:15-9:25,9:30-11:30,13:00-15:00;通过深圳证券交易所互联 网系统投票的具体时间为2021年12月20日上午9:15 至2021年12月20日下午15:00。

5.会议召开方式:采取现场投票与网络投票相结合的方式。

公司将通过深圳证券交易所交易系统和互联网投票系统向公司股东提供网络形 式的投票平台,股东可以在网络投票时间内通过上述系统行使表决权。

公司股东只能选择现场投票、网络投票中的一种表决方式。同一表决权出现重 复投票的以第一次有效投票结果为准。

6.会议的股权登记日:2021年12月15日(星期三)

7.会议出席对象:

(1)截至2021年12月15日(股权登记日)下午15:00交易收市后在中国证券登 记结算有限责任公司深圳分公司登记在册的公司全体股东均有权出席股东大会。不

能亲自出席股东大会现场会议的股东可以书面委托代理人出席会议并参加表决(该 股东代理人不必是公司的股东,授权委托书格式见附件二),或在网络投票时间内 参加网络投票;

(2)公司董事、监事和高级管理人员;

(3)公司聘请的律师及相关人员。

8.现场会议召开地点:中国(安徽)自由贸易试验区芜湖片区汽经二路以东长 信科技园研发大楼会议室

9.合格境外机构投资者(QFII)、证券公司客户信用交易担保证券账户、证券 金融公司转融通担保证券账户、约定购回式交易专用证券账户等集合类账户持有人, 应当通过互联网投票系统投票,不得通过交易系统投票,具体按照深圳证券交易所 发布的《深圳证券交易所上市公司股东大会网络投票实施细则》的有关规定执行。

## 二、本次会议审议事项

会议将采用非累积投票制对以下议案进行审议:

议案 1、审议《关于与深圳市比克电池有限公司业绩调整承诺补偿方式暨签署< 股权转让及债权债务抵消协议>及<补充协议>的议案》。

关联股东需对上述议案回避表决。

 本次会议审议的议案将对中小投资者的表决进行单独计票并及时公开披露(中 小投资者是指除单独或者合计持有公司 5%以上股份的股东以及公司董事、监事、高 级管理人员以外的其他股东)。

以上议案已经公司第六届董事会第十九次会议审议通过,具体内容见公司在巨 潮资讯网(http://www.cninfo.com.cn)披露的相关公告。

#### 三、提案编码

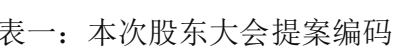

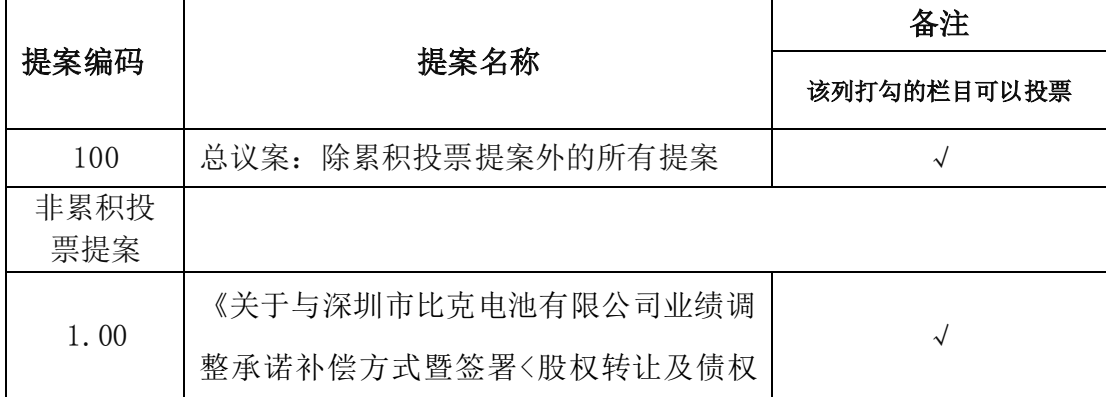

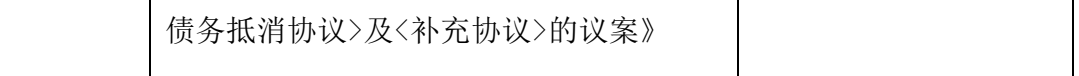

#### 四、现场会议登记方法

1.登记时间:2021年12月20日 8:30-13:30

2.登记地点:中国(安徽)自由贸易试验区芜湖片区汽经二路以东长信科技园

3.登记方式:

(1)自然人股东须持本人身份证、证券账户卡等进行登记;委托代理人出席会 议的,须持代理人身份证、委托人身份证复印件、委托人股东账户卡和授权委托书 进行登记。

(2)法人股东由法定代表人出席会议的,须持法人营业执照复印件、法定代表 人身份证和法人股东账户卡进行登记;由法定代表人委托的代理人出席会议的,需 持代理人身份证、法人营业执照复印件、法定代表人身份证复印件、法人股东单位 的法定代表人依法出具的授权委托书和法人股东账户卡进行登记。前述资料复印件 均需加盖法人股东公章。

(3)股东也可通过信函或传真方式登记,传真以到达公司时间、信函以接收地 邮戳为准。通过信函或传真方式登记的股东请携带上述证件于会前半个小时到会场 办理参会手续。

(4)公司不接受电话登记。

### 五、网络投票的操作流程

本次股东大会,股东可以通过深圳证券交易所交易系统投票和互联网投票系统 (网址:http://wltp.cninfo.com.cn)参加投票,操作流程见附件一。

### 六、其他事项

1.会议联系方式

联系人: 张唱弛

电话:0553-2396102

传真:0553-5849189

2.出席会议的股东食宿、交通费用自理。

3. 网络投票系统异常情况的处理方式:网络投票期间,如网络投票系统遇突发 重大事件的影响,则本次股东大会的进程按当日通知进行。

## 七、备查文件

- 1.《芜湖长信科技股份有限公司第六届董事会第十九次会议决议》
- 附件一:《参加网络投票的具体操作流程》
- 附件二:《授权委托书》

特此公告。

芜湖长信科技股份有限公司董事会

2021 年 12 月 2 日

附件一:

#### 参加网络投票的具体操作流程

一、网络投票的程序

1.投票代码:350088

2.投票简称:长信投票

3. 填报表决意见

对于非累积投票议案,填报表决意见,同意、反对、弃权。

4.股东对总议案进行投票,视为对除累积投票提案外的其他所有提案表达相同 意见。

股东对总议案与具体提案重复投票时,以第一次有效投票为准。如股东先对具 体提案投票表决,再对总议案投票表决,则以已投票表决的具体提案的表决意见为 准,其他未表决的提案以总议案的表决意见为准;如先对总议案投票表决,再对具 体提案投票表决,则以总议案的表决意见为准。

二、通过深交所交易系统投票的程序

1.投票时间:2021年12月20日的股市交易时间,即9:15-9:25,9:30-11:30,  $13:00-15:00$ :

2. 股东可以登录证券公司交易客户端通过交易系统投票。

三、通过深交所互联网投票系统的投票程序

1.互联网投票系统开始投票的时间为 2021年12月20日(现场会议召开当日),  $9:15-15:00$ 

2.股东通过互联网投票系统进行网络投票,需按照《深圳证券交易所投资者网 络服务身份认证业务指引(2016年修订)》的规定办理身份认证,取得"深交所数 字证书""深交所投资者服务密码"。具体的身份认证流程可登陆互联网投票系统 http://wltp.cninfo.com.cn规则指引栏目查询。

3. 股东根据获取的服务密码或数字证书,可登录http://wltp.cninfo.com.cn 在规定时间内通过深交所互联网投票系统进行投票。

## 授权委托书

兹全权委托 朱生/女士代表本人/本公司出席芜湖长信科技股份有限公司 2021年第三次临时股东大会,代表本人/本公司对会议审议的各项议案按本授权委托 书的指示进行投票,并代为签署本次会议需要签署的相关文件。本人/本公司对本次 股东大会议案的表决意见如下:

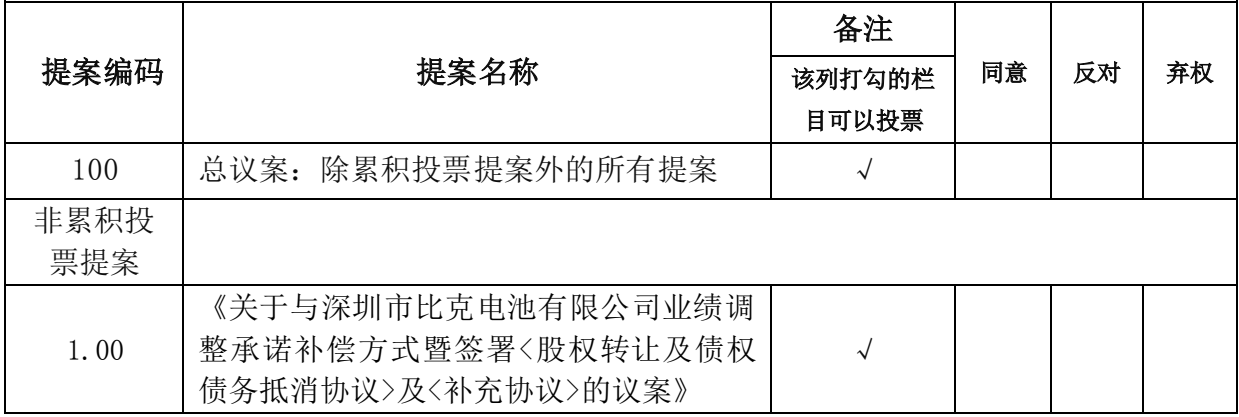

特别说明:委托人对受托人的指示,以在"同意"、"反对"、"弃权"下面 的方框中打"√"为准,对同一审议事项不得有两项或多项指示。如果委托人对某 一审议事项的表决意见未作具体指示或对同一审议事项有两项或多项指示的,受托 人可以自行投票表决。

委托人名称或姓名:

(需个人股东签名,法人股东需法定代表人签名并加盖公章)

委托人证件号码、营业执照号码或身份证:

委托人股东账号: 委托人持有股数:

受托人姓名: 受托人身份证号码:

签署日期: 年 月 日

委托期限:自签署日起至本次股东大会结束。